## **Loading your Datamax Mark III Printer**

1. Open the cover your printer.

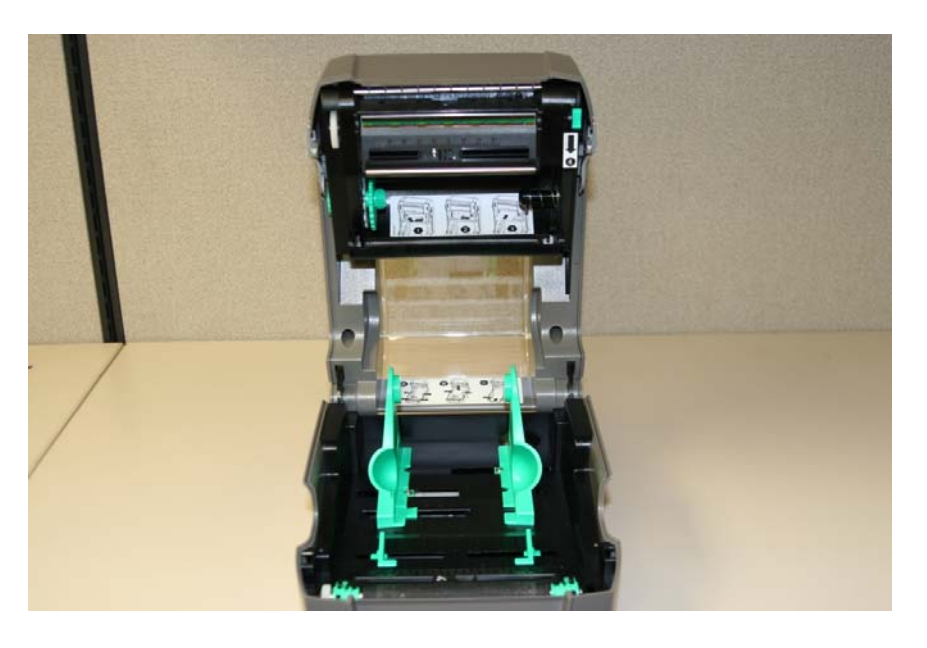

2. The thermal transfer ribbon (ink) will be loaded into the printhead mechanism contained in the cover, as shown in the photo below:

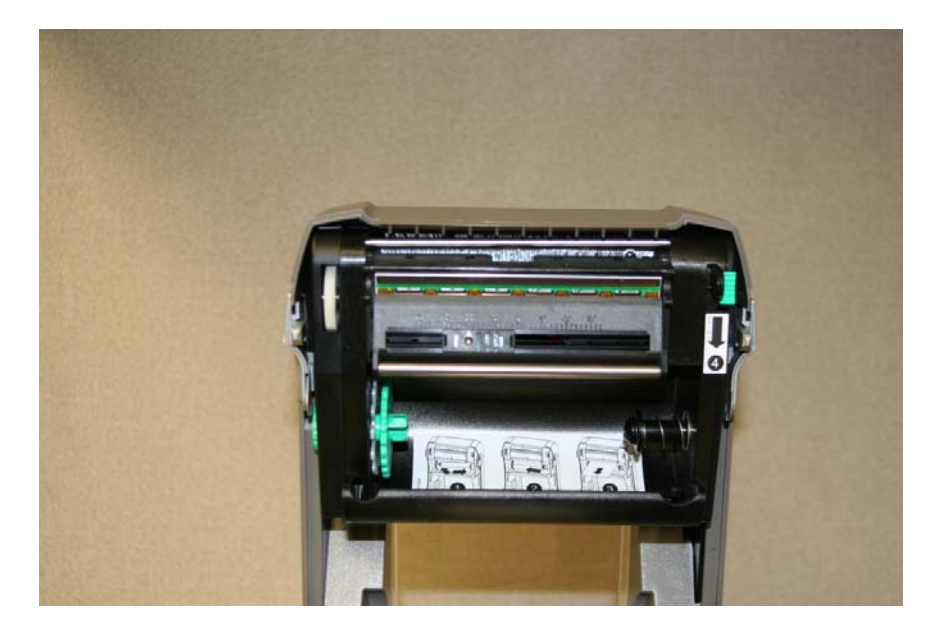

3. Insert the new ribbon onto the spindles as shown; black spring-loaded spindle on the right, and green wheel on the left. Push the ribbon completely over the notches on green left-hand wheel. NOTE the direction of the ribbon – the loose end of the ribbon should come off the front of the roll, with any printing (e.g. "datamax-o'neil") on the roll facing you.

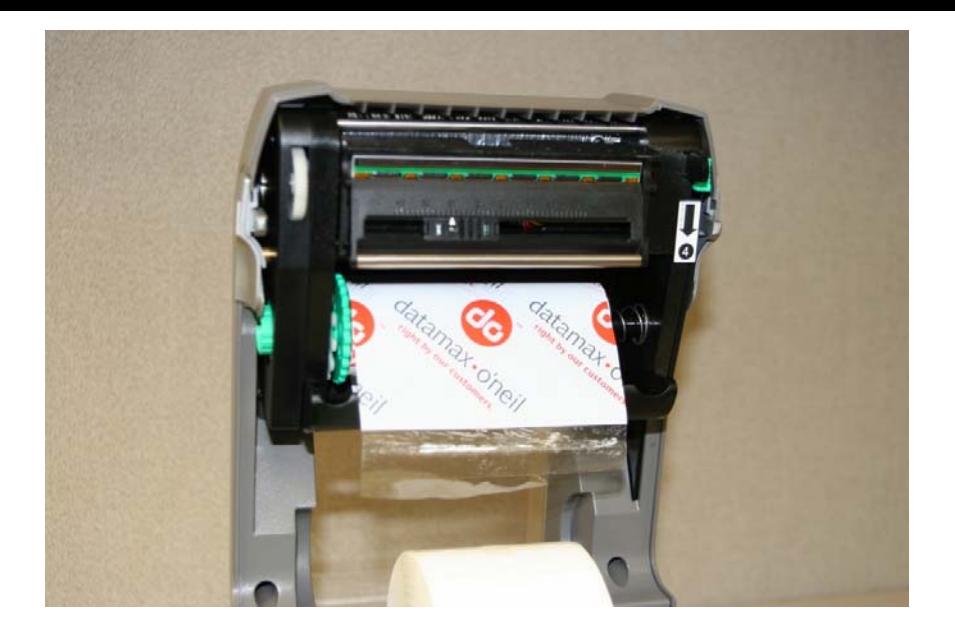

4. Release the printhead mechanism by pushing down in the direction of the arrow.

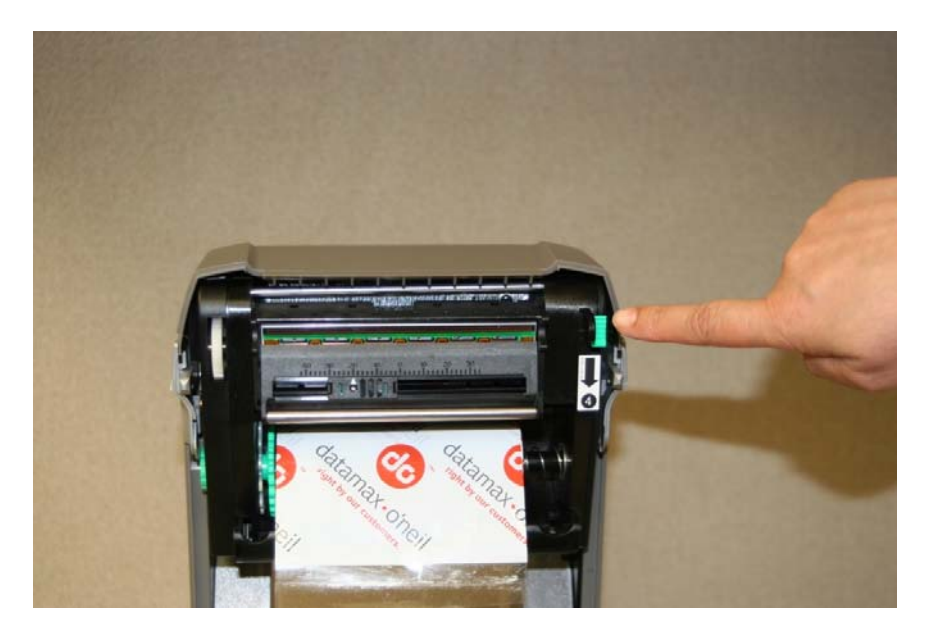

5. There will be an empty cardboard ribbon core included with your new ribbon. With the printhead in the open position, note the two spindles in the upper part of the mechanism. Insert the new core onto the spindles; first onto the springloaded spindle on the right…

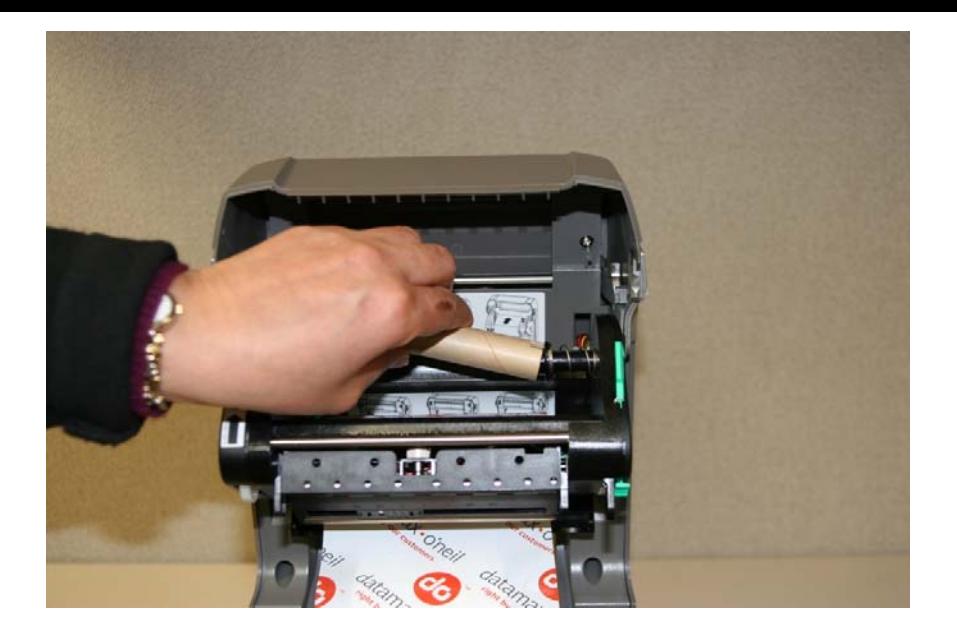

6. …and then completely over the notches on the green wheel on the left.

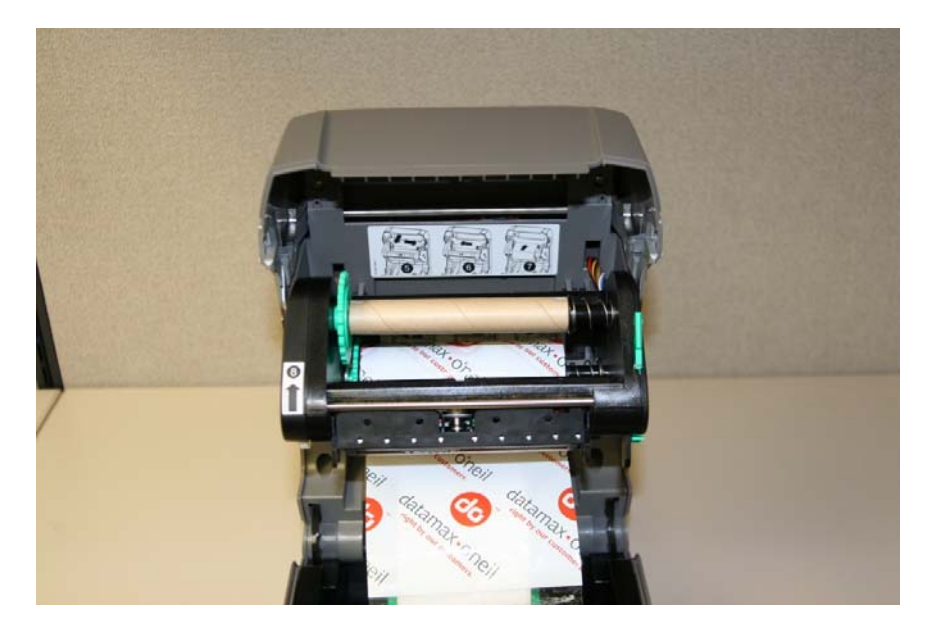

7. Now, take the loose end of the new ribbon, wrap it around the front the of printhead mechanism and fasten it to the empty cardboard core with a piece of tape.

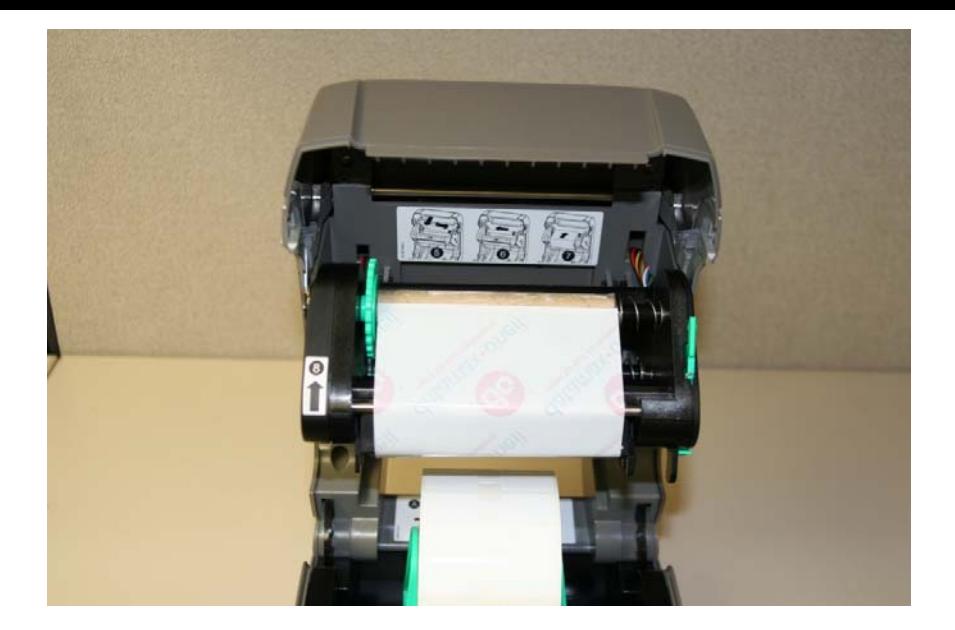

8. Turning the green wheel in the direction shown by the arrow, wind up the ribbon until you see start to see black.

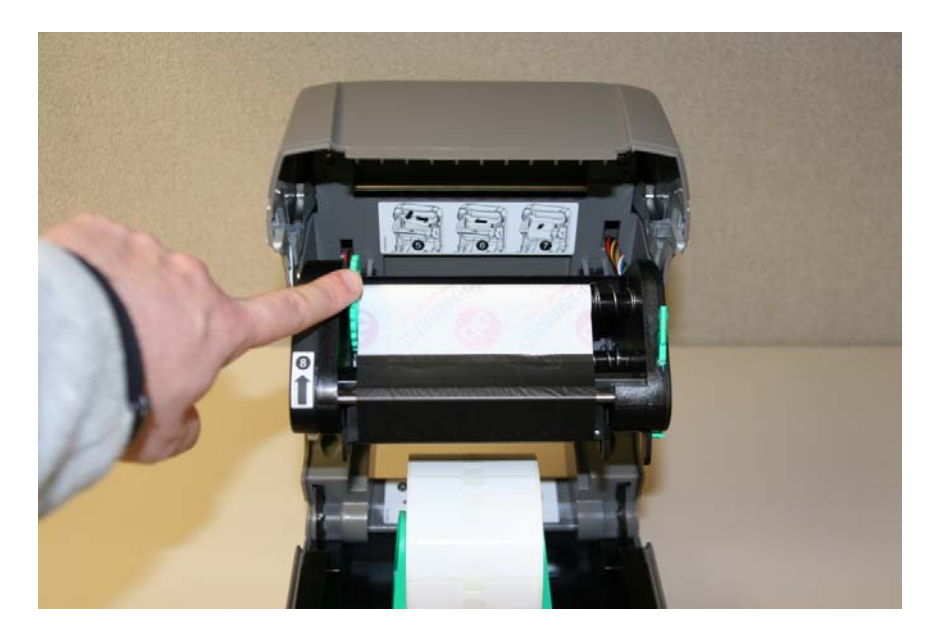

9. You can now load your new roll of labels between the green brackets in the base of the printer. The brackets are spring-loaded, and will automatically adjust to firmly hold your label roll.

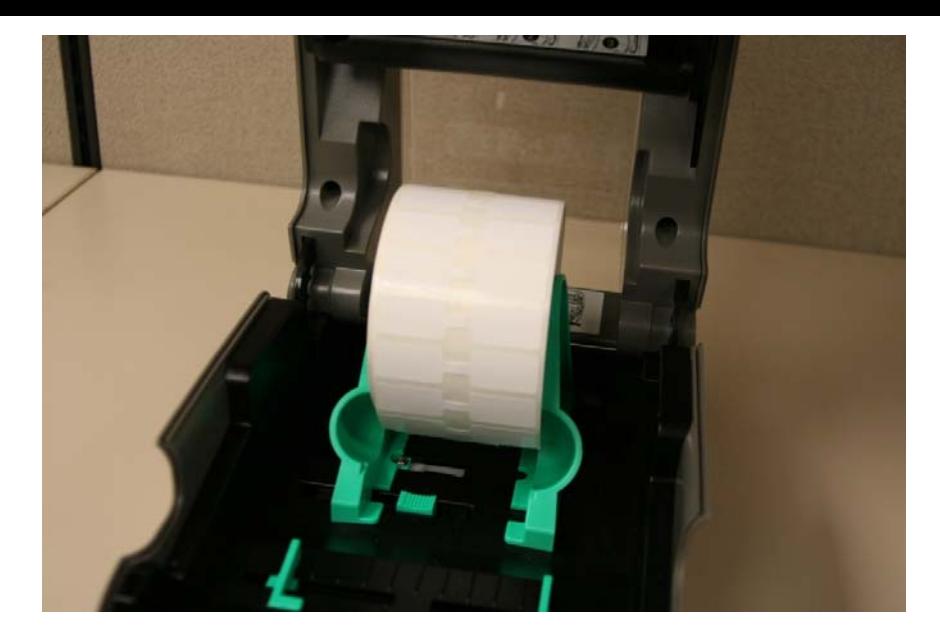

10. Pull the free end of the labels towards the front of the printer, through the adjustable guides near the front of the printer, then over the rubber roller, and out the front. Make sure that the guides are adjusted to hold the labels straight. Close the cover of the printer, making sure that it locks in the down postion.

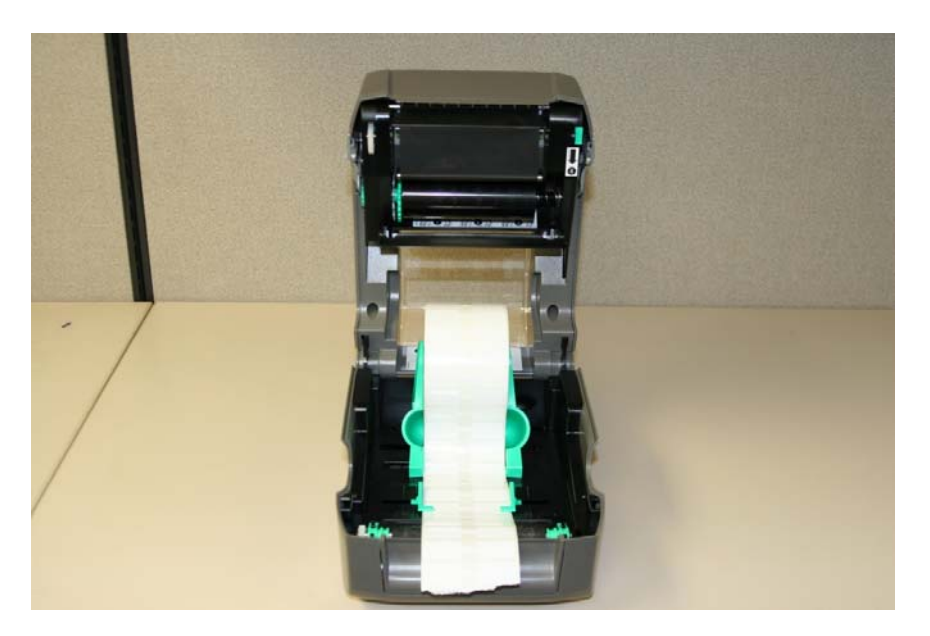